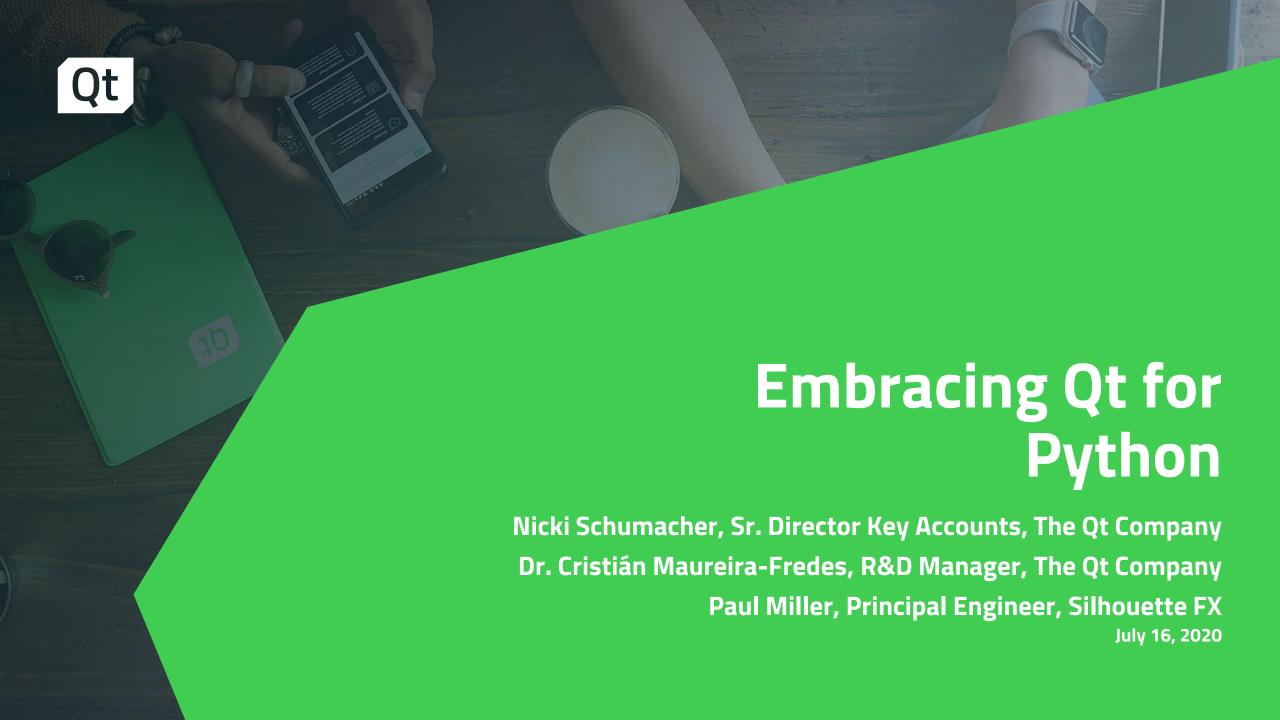

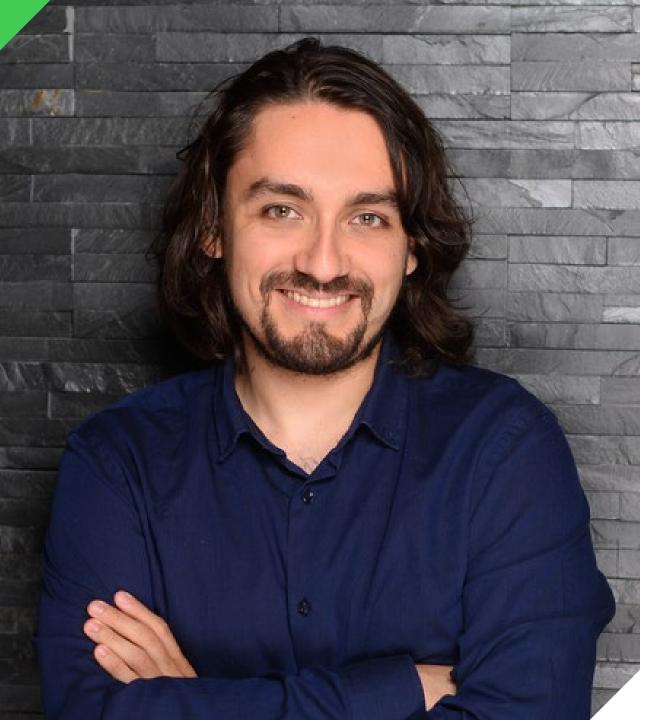

- Dr. Cristián Maureira-Fredes,
   Manager Research & Development ,The Qt
   Company
- > Cristián has been a Python enthusiast for more than 10 years, and due to his academic background he has been using it in different topics like Image Processing, Artificial Intelligence, Robotics, Data Science, and Astrophysics. Currently he is a Manager of Research & Development, Team lead for the QtCore, QML and Qt for Python teams, and continues as a Software Engineer at the Qt Company working on the Qt for Python project.

## Built with Qt Customer Case: SilhouettteFX Paul Miller

- Paul Miller, Principal Engineer, Silhouette
   FX (Acquired by Boris FX)
- Paul Miller has developed widely-used applications for the VFX industry for almost 30 years. In 2019 he was awarded an Emmy and Academy Award for his design and development of the Silhouette rotoscoping, digital paint, and compositing system. His company, Silhouette FX, was recently acquired by Boris FX.

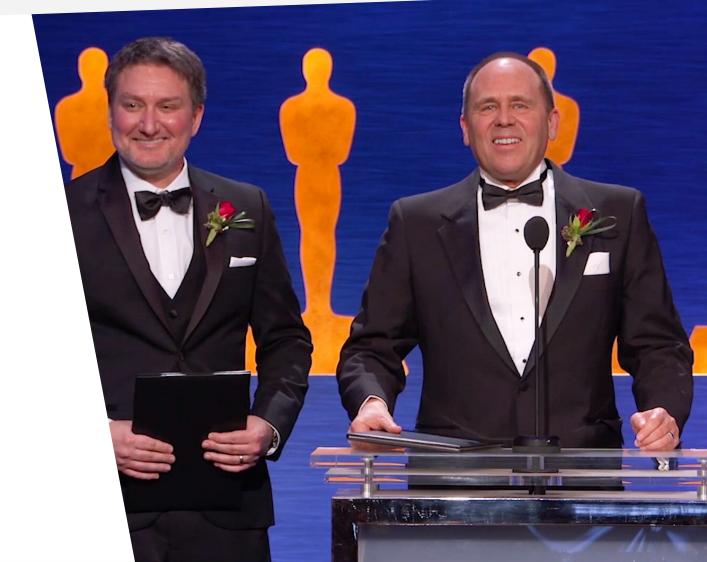

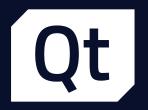

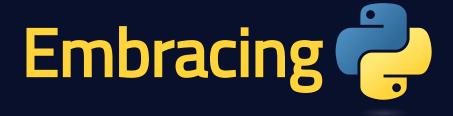

# From Prototypes to hybrid Applications

Dr. Cristián Maureira-Fredes

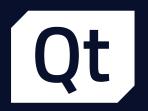

## Outline 🕮

- Setup
  - Installation
  - Building from source
- PySide
  - Widget based app (.ui, .qrc)
  - QML interaction
  - Other Python modules

- Shiboken
  - C++ module to Python
  - C++/Python application

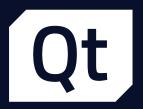

# before we start What's the deal with Python?

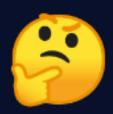

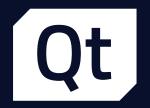

#### Webinars & Conferences

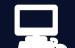

- Creating user interfaces with Qt for Python
- Develop your first Qt for Python Application
- Python and C++ interoperability with Shiboken
- and many others!

doc.qt.io/qtforpython/videos.html

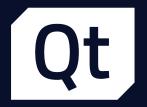

### **Documentation**

- General: doc.qt.io/qtforpython
- Shiboken: doc.qt.io/qtforpython/shiboken2
- Resources: resources.qt.io
- In progress
  - Video tutorials (Build, Contributing, etc)
  - Qt Creator example gallery
  - More tutorials and examples!

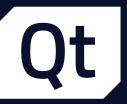

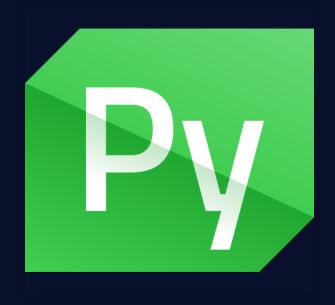

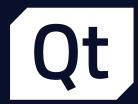

## Binding generation **B**

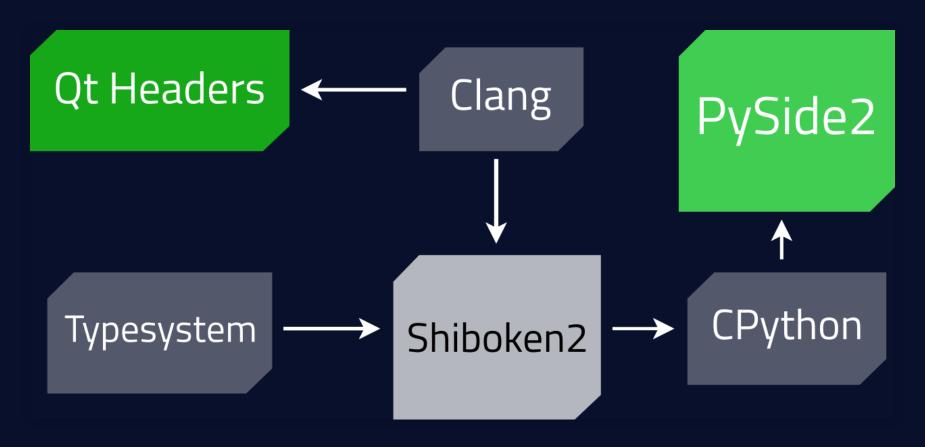

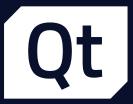

## Setup

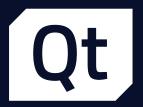

## Installing PySide

pip install pyside2

What does that install?

```
■PySide2

— Qt modules

— pyside2-designer

— pyside2-rcc

— pyside2-uic

— Shiboken2 (module)

— shiboken2

■Shiboken2 Generator (exe) ★

— shiboken2
```

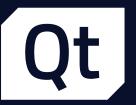

# Installing Shiboken Generator the simple way

#### pip install \

- --index-url=http://download.qt.io/official\_releases/QtForPython/\
- --trusted-host download.qt.io \

shiboken2 pyside2 shiboken2\_generator

#### But one needs to:

- Set CLANG\_INSTALL\_DIR to the libclang directory
- Add to PATH a Qt bin path with the same version
- Add to LD\_LIBRARY\_PATH the Qt lib path with the same version

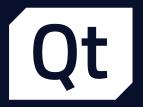

# Installing Shiboken Generator the hard way?

Set CLANG\_INSTALL\_DIR to the libclang directory

python setup.py install

# there are many other options!

doc.qt.io/qtforpython/gettingstarted.html

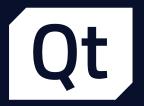

## before jumping into the examples Which IDE should I use?

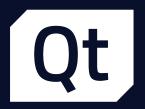

## IDEs support

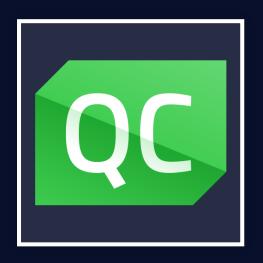

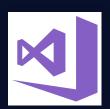

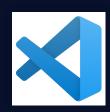

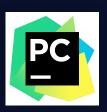

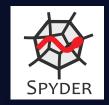

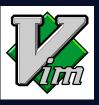

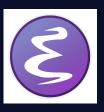

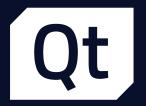

## Let's look at some code "

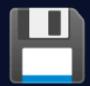

https://maureira.xyz/qtvts2020/code

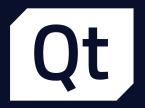

### Resources

- Technical Vision 
   qt.io/blog/2019/08/19/technical-vision-qt-python
- Documentation local
   doc.qt.io/qtforpython
- Blogs, Webinars, Conferences, and more key resources.qt.io

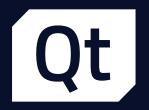

#### What's our current state?

- Released M2M Protocols wheels for commercial users 👲 .
- Got rid of a set of nasty bugs related to threading
- Catching up with Qt6 6

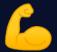

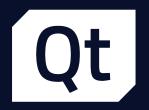

#### What's next?

- Improvements to the documentation 😂
- A campaign to add more examples started @
- Tooling to improve our lives
- Continue extending our commercial offering 🚳

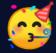

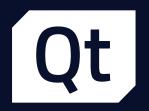

# but most importantly... What do you need?

we are community driven.

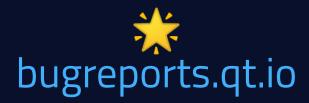

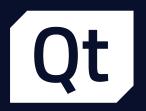

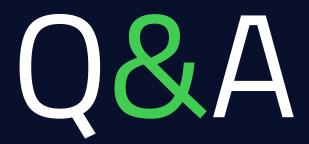

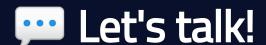

#qt-pyside on Freenode
Matrix
#qt-pyside:matrix.org

Telegram t.me/qtforpython Gitter gitter.im/PySide/pyside2

# Scripting Silhouette Python for VFX with Qt for Python

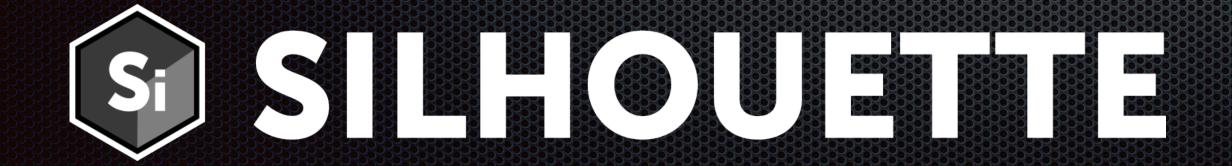

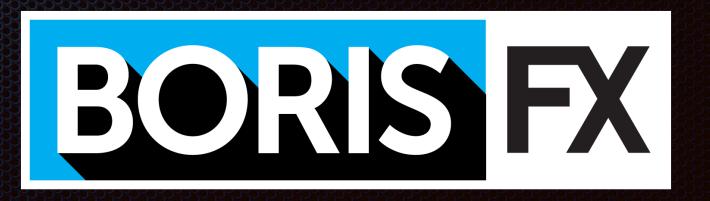

# Boris FX

- Applications and plugins for VFX
- Most written at least in part with Qt & Python

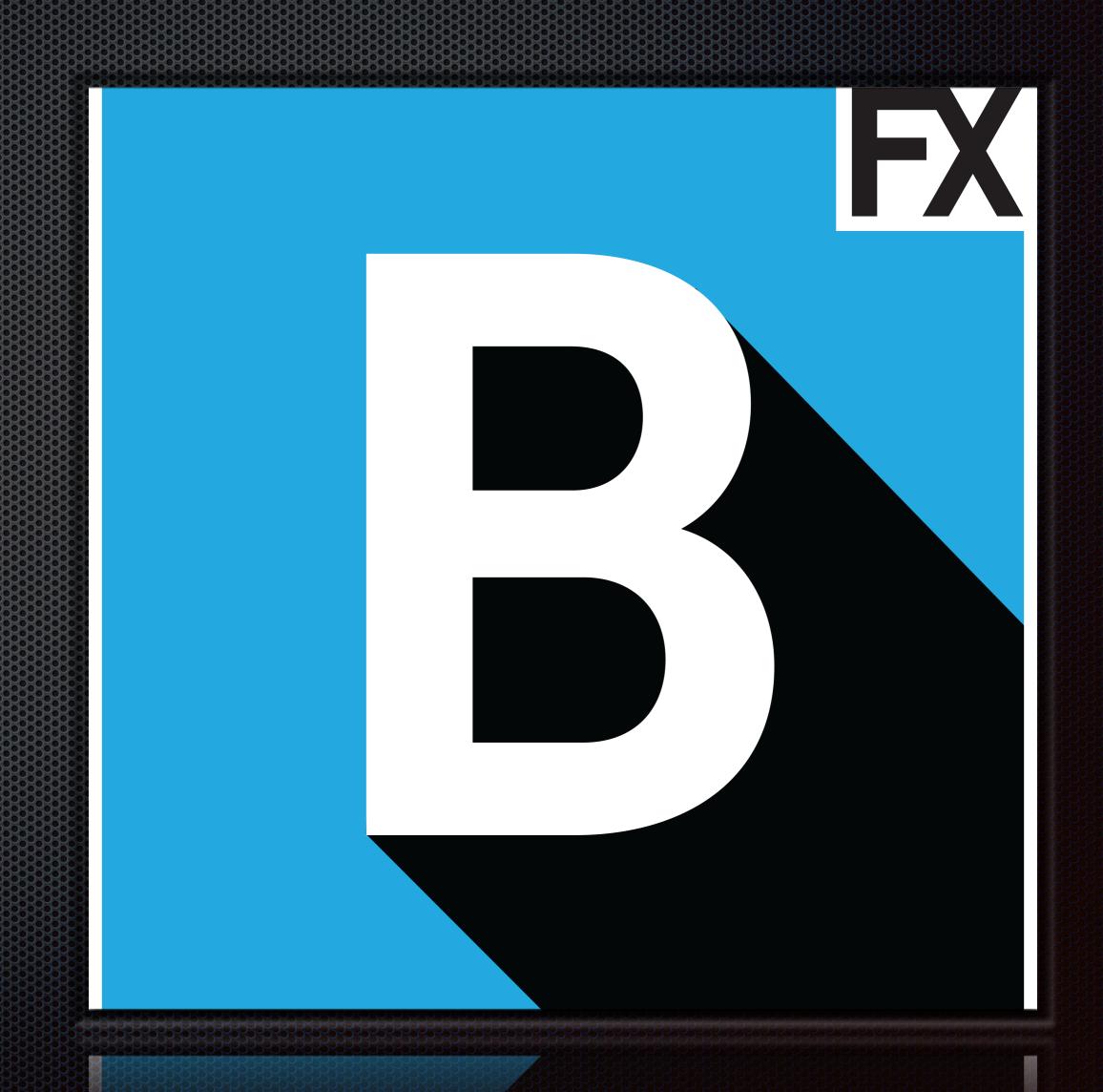

# Silhouette

- Industry standard rotoscoping and paint since 2005
- Hundreds of feature films and television shows
- Stereo conversion of feature film
- Academy Award, Emmy recipient
- Highly extensible and customizable using Python

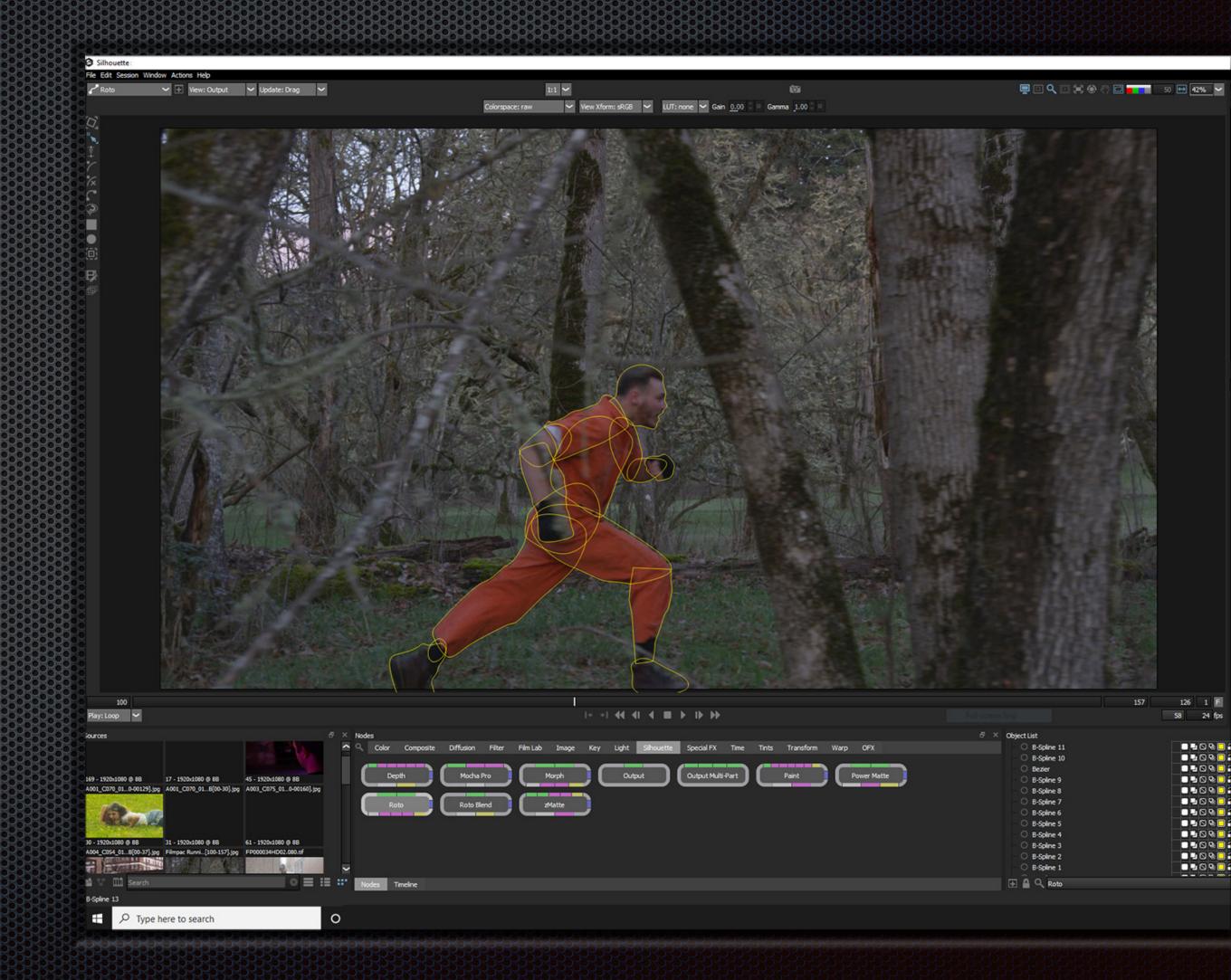

# Silhouette and Qt

- Widgets-based desktop application
- Embedded Python interpreter
- Built-in Python console
- Built-in script editor
- PySide2

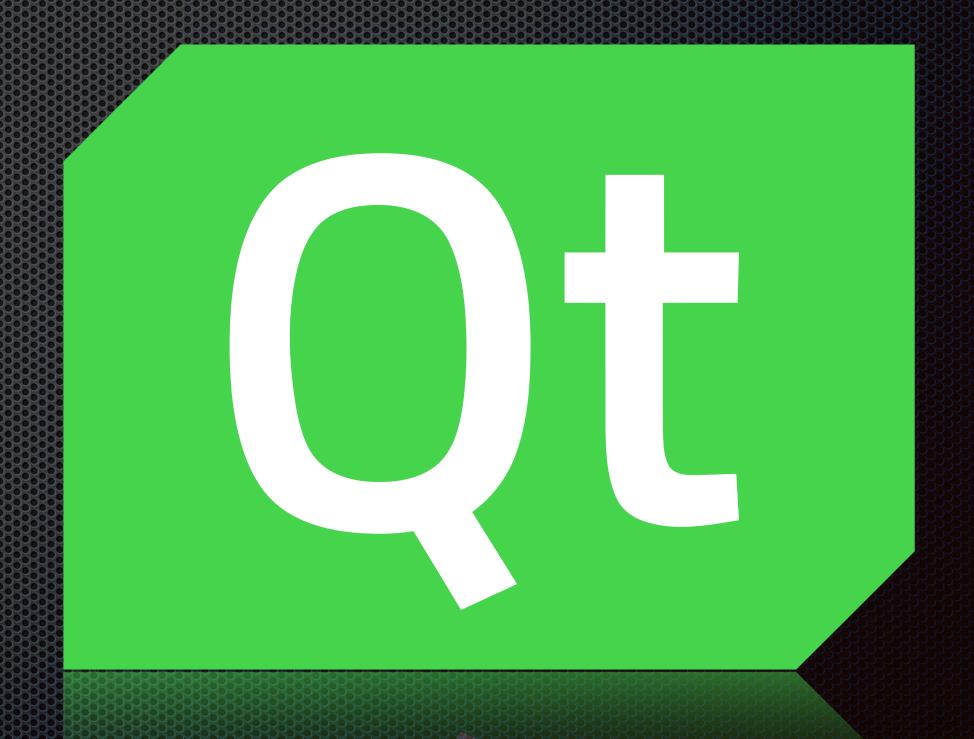

Demo

Extending Silhouette with Qt for Python

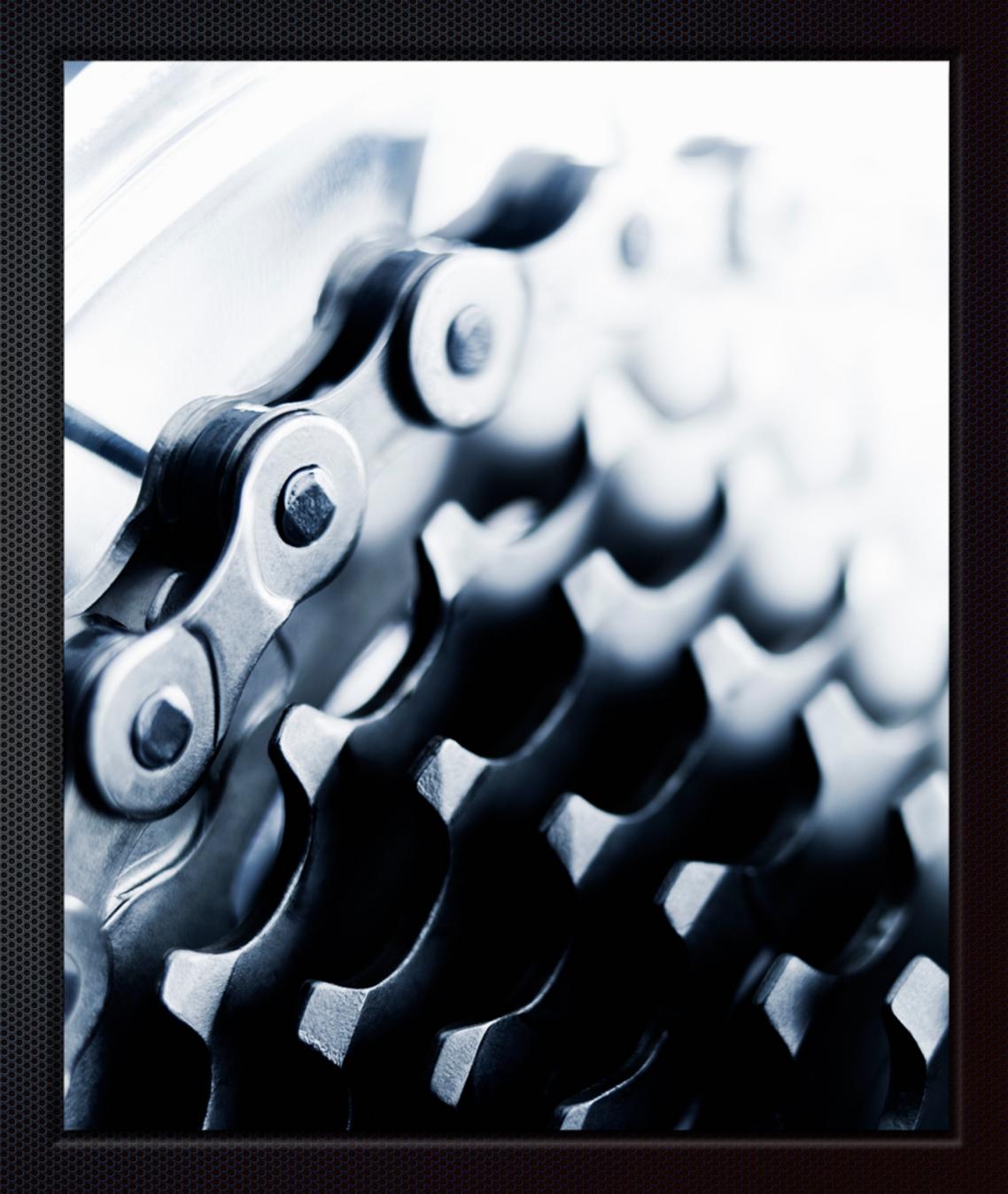

#### Learn more - Embracing Qt for Python

# SIGGRAPH 2020 AUG 25-27 Book a meeting

nttps://www.qt.io/events/siggraph 2020-1586987037

- > Try Qt: <a href="https://www.qt.io/download">https://www.qt.io/download</a>
- > Qt for Python: <a href="https://www.qt.io/qt-for-python">https://www.qt.io/qt-for-python</a>
- > Qt for Python Resources: <a href="https://resources.qt.io/qt-for-python-2">https://resources.qt.io/qt-for-python-2</a>
- Technical Vision: <a href="https://www.qt.io/blog/2019/08/19/technical-vision-qt-python">https://www.qt.io/blog/2019/08/19/technical-vision-qt-python</a>
- > Documentation: <a href="https://doc.qt.io/qtforpython/">https://doc.qt.io/qtforpython/</a>
- > Blogs, Webinars, Conferences and more \: https://resources.qt.io/
- > Contact us: <a href="https://www.qt.io/contact-us">https://www.qt.io/contact-us</a>
  - > IRC: #qt-pyside on Freednode
  - > Matrix: #qt-pyside:matrix.org
  - > Telegram: t.me/qtforpython
  - > Gitter: gitter.im/PySide/pyside2

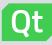

## Thank you

info@qt.io

https://www.qt.io/contact-us

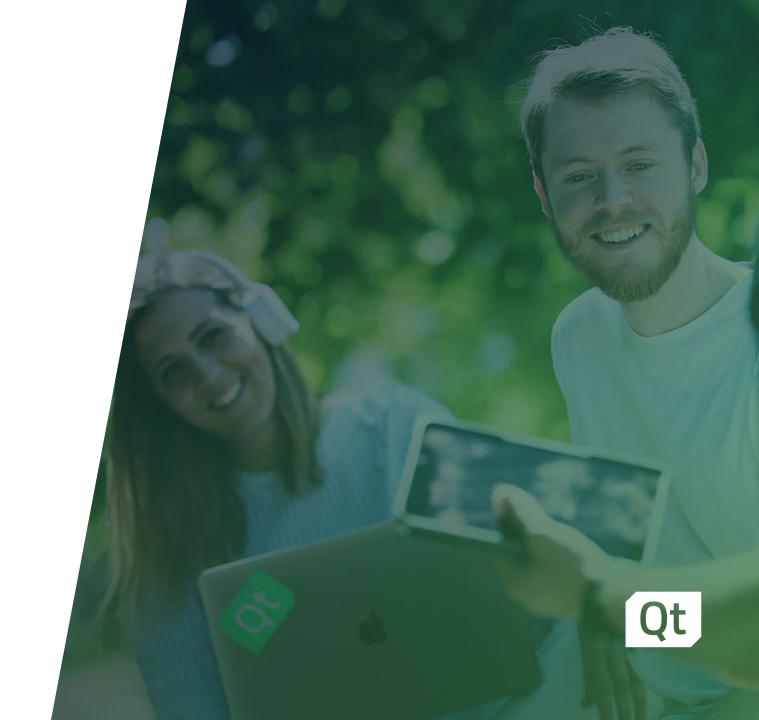